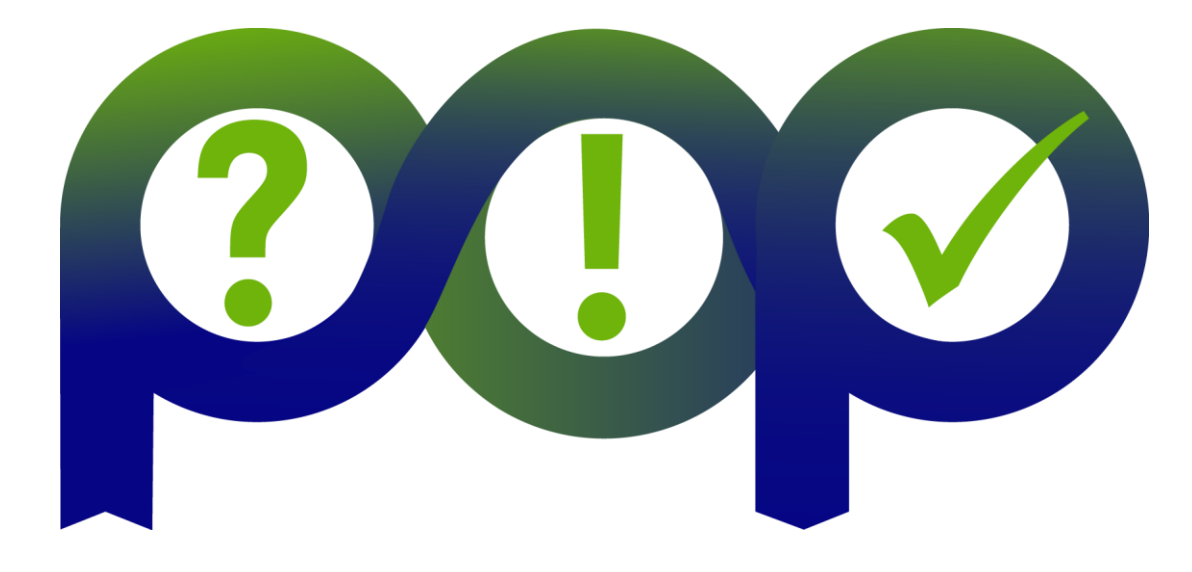

# POP CoE JMI Assessment (POP2\_AR\_148)

Jonathan Boyle (jonathan.boyle@nag.co.uk), NAG - March 2022

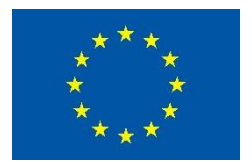

EU H2020 Centre of Excellence (CoE)  $x^* + x^*$  1 December 2018 – 31 May 2022

Grant Agreement No 824080

# Background

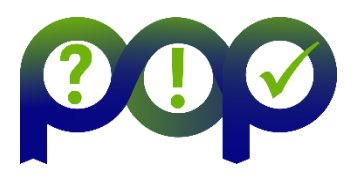

- Applicant: Gerald Eisenberg-Klein (TEEC GmbH)
- Name of the code: JMI
- Scientific/technical area: Earth and atmospheric sciences
- Programming: C,C++ and MPI
- Platform: MareNostrum IV (MN4)
	- 2x 24 core Xeon Platinum 8160 processors per compute node
		- Processor base frequency: 2.10 GHz
- The source code was provided by TEEC GmbH and compiled on MN4
	- GCC 8.1.0, OpenMPI 4.0.1, MKL 2020.1
- POP collected the trace data for test case 40 run full demo.sh
	- fmax\_lower=10., fmax\_upper=30. & niter=30,30,30,30,30
- Scale: 1 32 nodes (48 1536 cores)
	- **1 - 8 nodes is typical of production runs**
- Tools: Extrae 3.8.3, Paraver 4.9.2, Dimemas 5.4.2 & PyPOP 0.3.3

# Focus of Analysis (FOA)

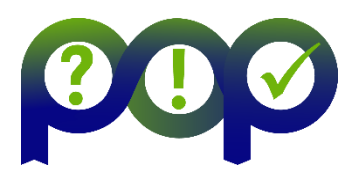

#### lew window #3 @ trace\_40\_np384.chop1.prv

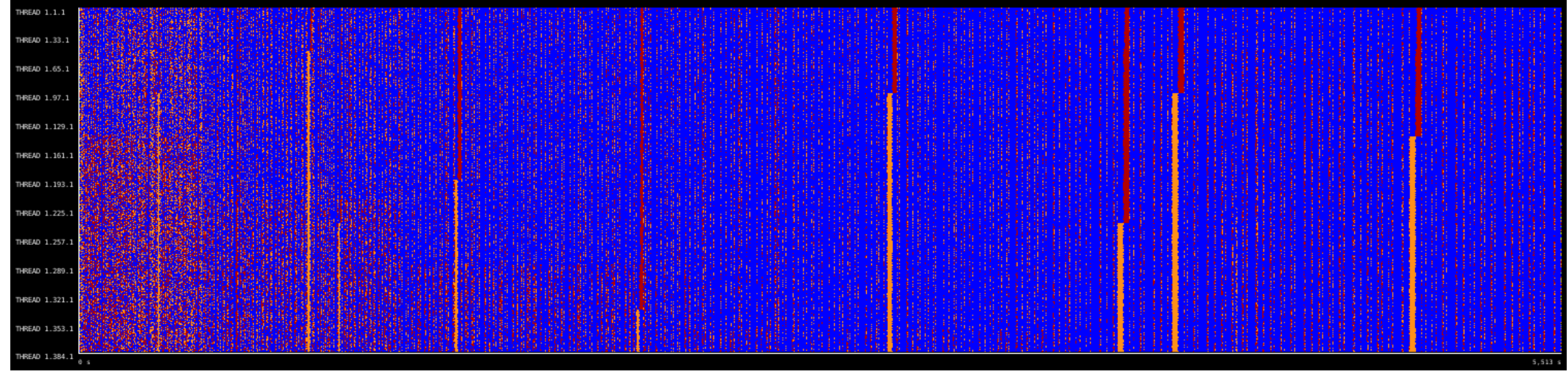

- The FOA was taken to be the whole execution from MPI Init onwards
- Image shows the trace timeline for **8 compute nodes**
	- Time runs from left to right
	- Each horizonal line represents one process
- Details are unresolved at this scale

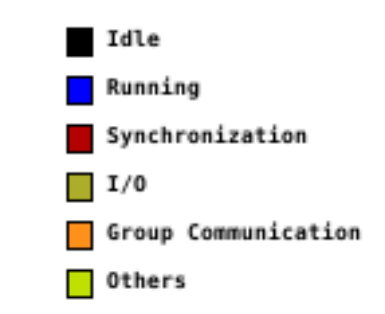

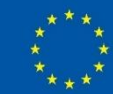

# Zoom to first 1/10th of FOA

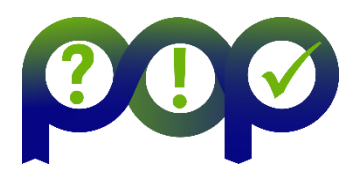

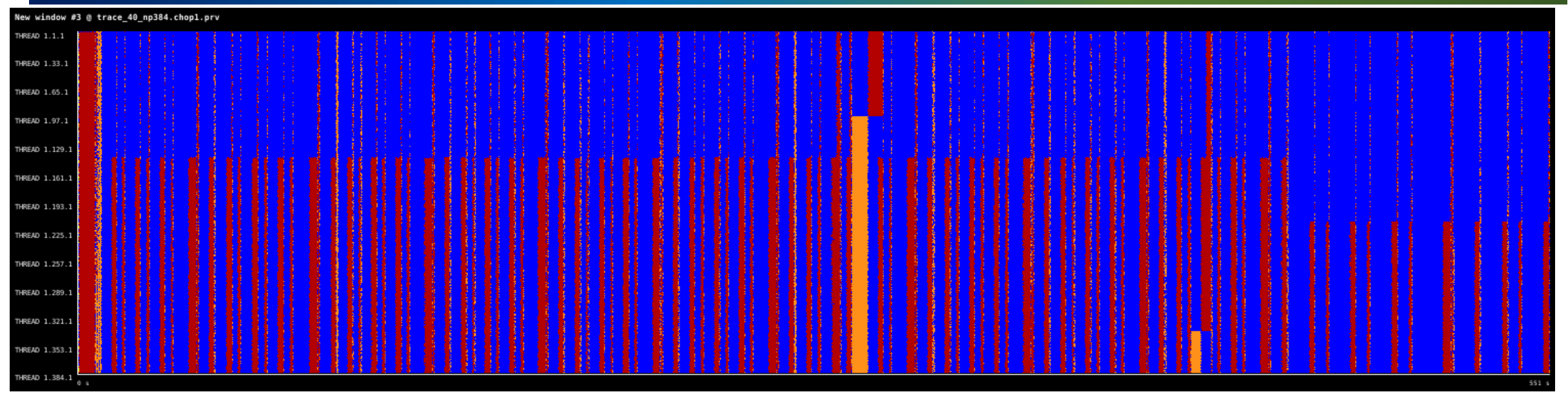

- Note the regions of imbalanced computation ending in MPI\_Barrier and some combination of the following collective MPI calls
	- MPI Bcast
	- MPI\_Reduce
	- MPI\_Scatter
- This structure is typical of the whole execution, with longer computation in some regions and variable imbalance **<sup>4</sup>**

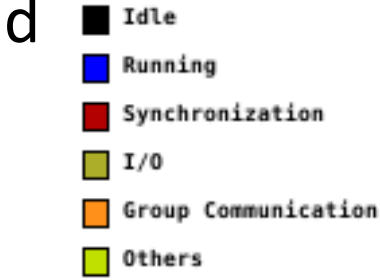

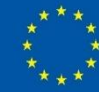

#### Zoom to first 1/100th of FOA

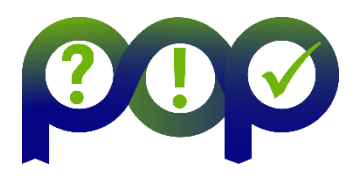

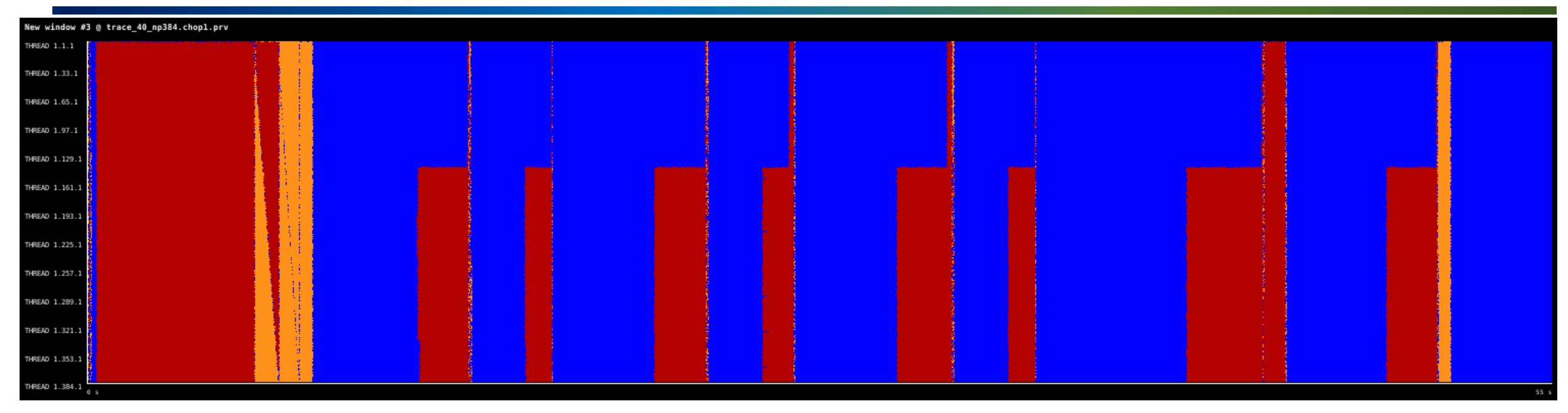

- Although this region shows imbalance, the overall load balance on 8 nodes is good
	- See Load Balance Efficiency on later slide

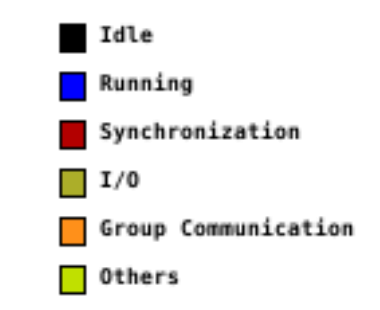

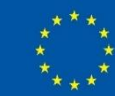

### Speedup versus cores for FOA

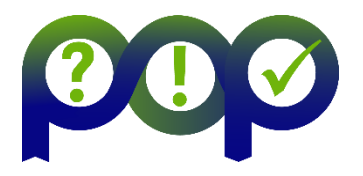

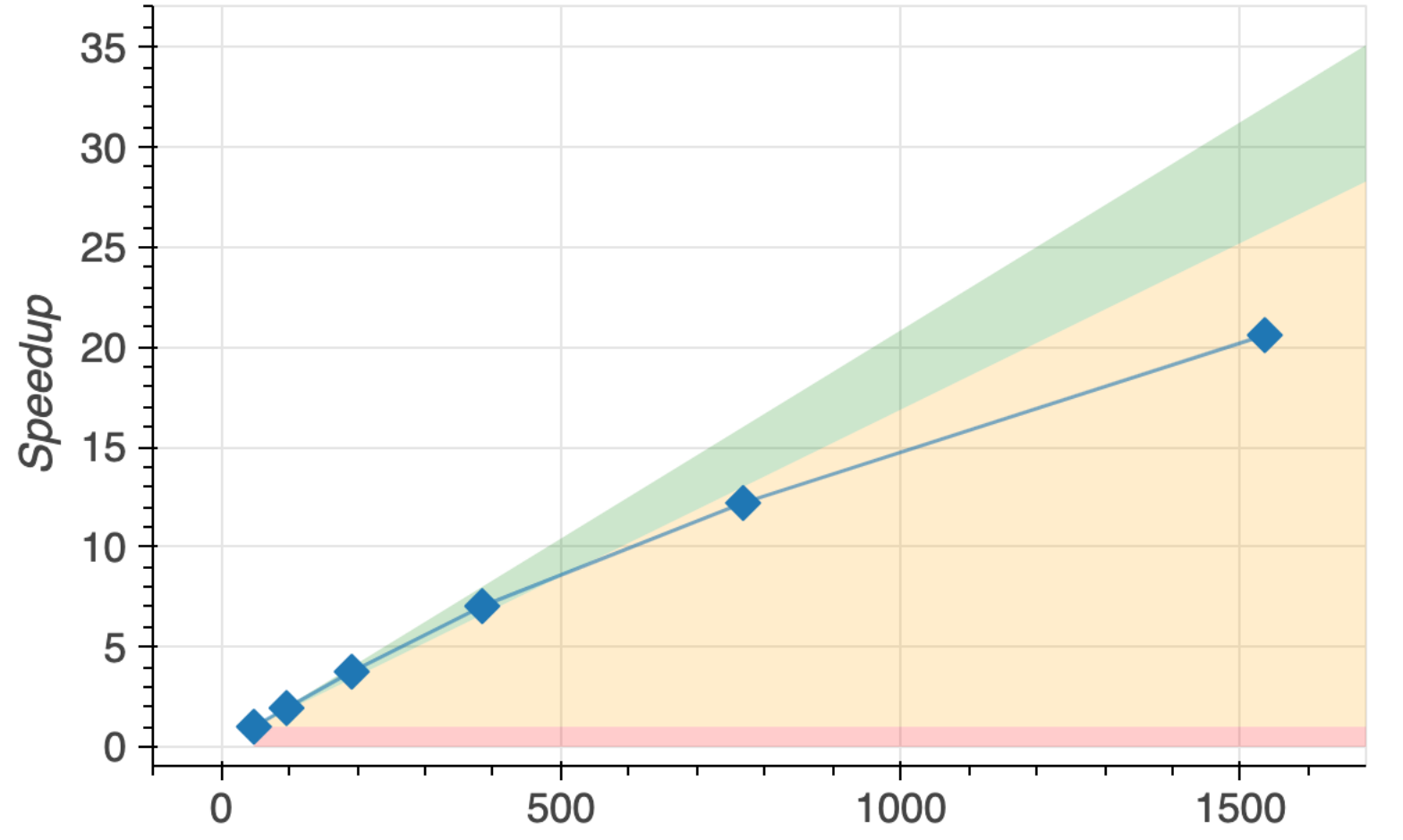

- For hardware typical of production runs (up to 384 cores) scaling is good
- For higher core counts, scaling starts to reduce

### POP Scaling Metrics

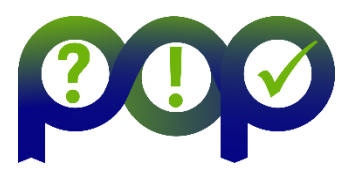

- **Scaling** metrics measure a 'useful' quantity relative to the value on 1 compute node
	- 'Useful' excludes time in MPI
	- The quantity in question is derived by summing over all processes
	- Values less than 1 indicate a drop in performance
- **Computation Scaling** measures any increase in total useful computation
- This can be split into contributions
	- **Instruction Scaling**
	- **IPC (instructions per cycle) Scaling**
	- **Frequency Scaling**
	- IPC Scaling x Instruction Scaling x Frequency Scaling = Computation Scaling

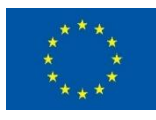

# POP additive efficiency metrics

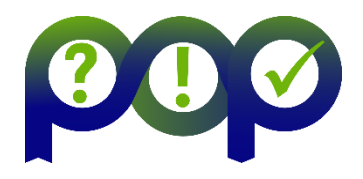

- **Efficiency** tells us what fraction of our actual execution time would remain after removing a specific bottleneck or set of bottlenecks
	- A value of 1 indicates ideal performance
- **Inefficiency** = 1 Efficiency
	- This tells us what fraction of our actual execution time would be removed by eliminating a specific bottleneck or set of bottlenecks
- They are additive in the sense a 'parent' inefficiency can be split into additive 'child' inefficiency values
	- The sum of the child inefficiency values = the parent inefficiency value

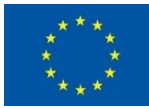

### POP MPI Efficiency Metrics

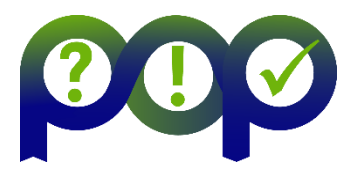

- **Parallel Efficiency** = average useful computation / runtime
	- Measures total cost of parallelization
		- For ideal parallelization: runtime = average useful computation
- **Global Efficiency** = Parallel Efficiency x Computation Scaling
	- This measures the combined cost of parallelization plus any increase in useful computation
- Parallel Efficiency is split into:
	- Communication Efficiency
	- Load Balance Efficiency
- **Communication Efficiency** = maximum useful computation / runtime
	- If MPI cost is zero then: runtime = max useful computation
		- i.e. 100% Communication Efficiency
- **Load Balance Eff.** = [Runtime max comp + avg comp] / Runtime
	- Measures cost of computation imbalance (in absence of MPI synchronizations)

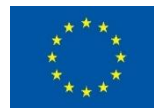

### POP MPI Efficiency Metrics

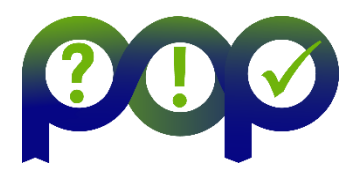

- Communication Efficiency measures total cost of adding MPI
- Communication Efficiency is split into:
	- Transfer Efficiency
	- Serialisation Efficiency
- **Transfer Efficiency** = runtime on ideal network / actual runtime
	- Ideal network has zero latency & infinite bandwidth
		- Requires Dimemas tool to simulate using Extrae traces
	- Measures cost of data transfer over the network
- **Serialisation Efficiency** 
	- = [Runtime ideal network runtime + max comp] / Runtime
	- Measures the cost of dependencies introduced by MPI synchronization
		- This time in MPI adds to the runtime even on an ideal network

# POP Efficiency Metrics

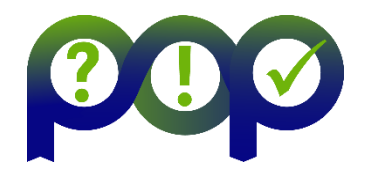

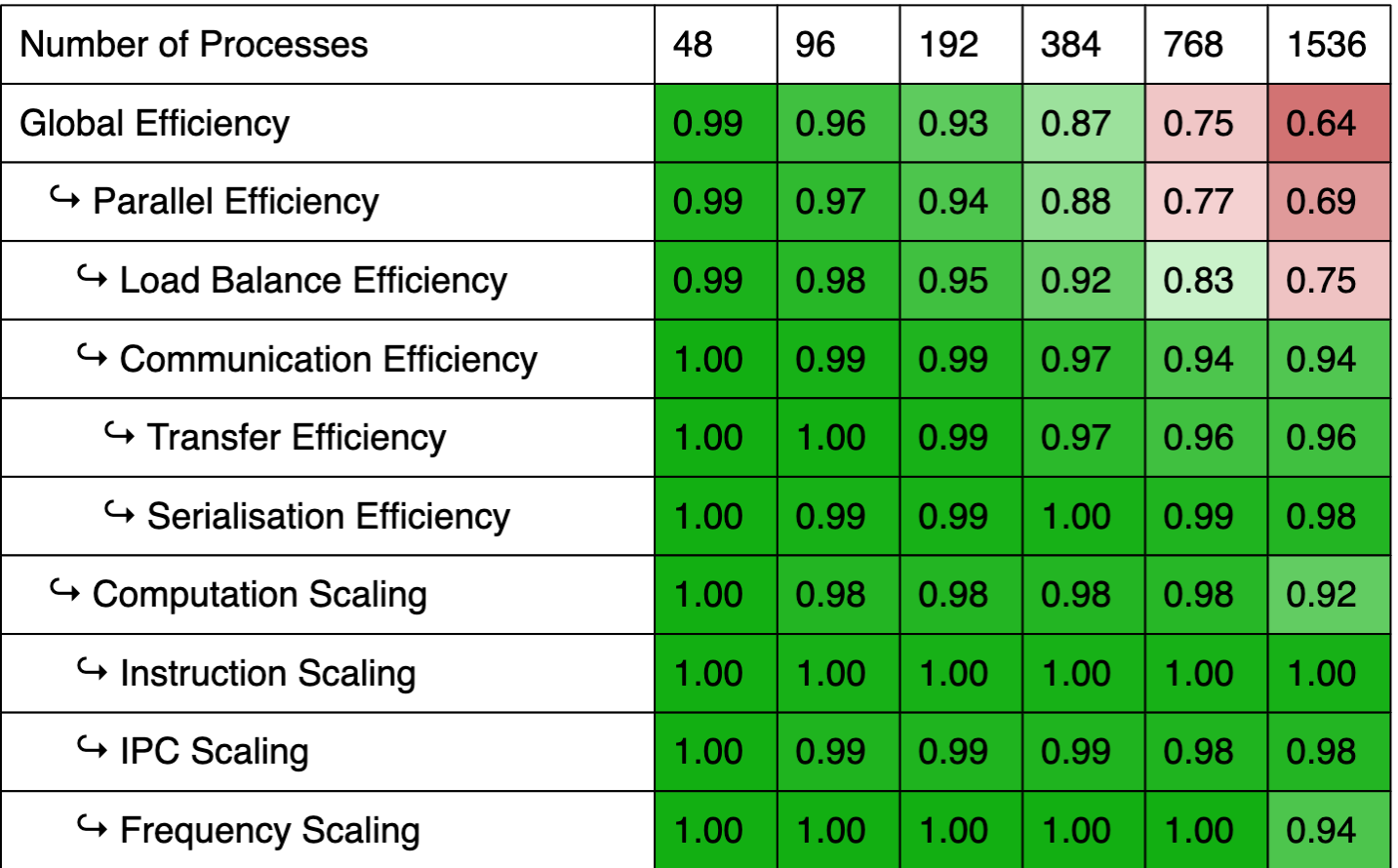

- For hardware typical of production runs (up to 384 cores) metrics are high
- For higher core counts, Load Balance Efficiency reduces & impacts performance
- IPC=2.77 on 48 processes **11**

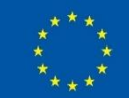

### Load imbalance on 32 nodes

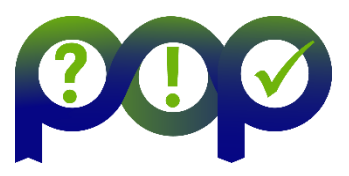

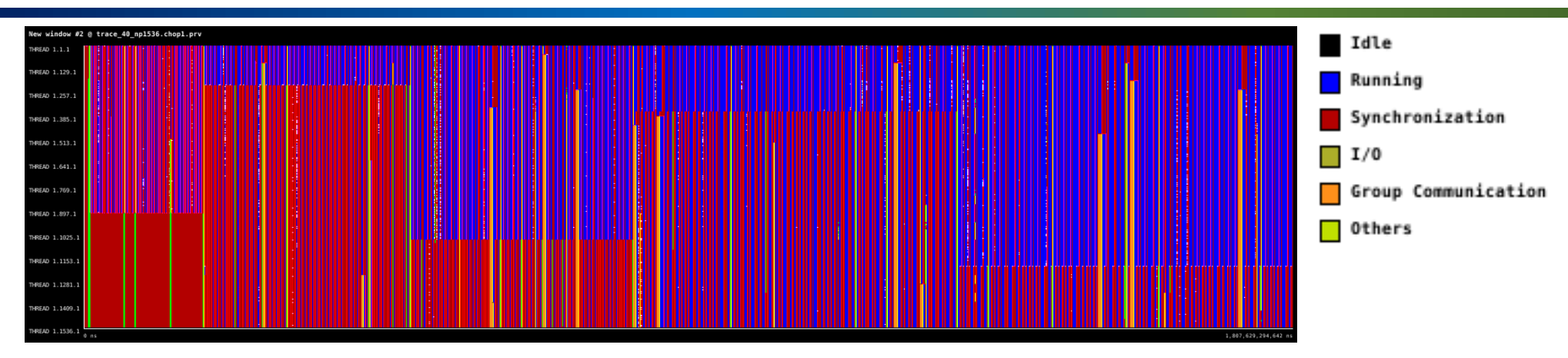

- This timeline 'draw mode' overemphasises MPI Barrier calls (i.e. Synchronization) to help visualise the imbalance
	- Note the variability in load balance over the execution time
- Imbalance in the table on the right is measured on 32 nodes as average / maximum over the processes
	- We see the computational imbalance is caused by an imbalance in the number of useful instructions

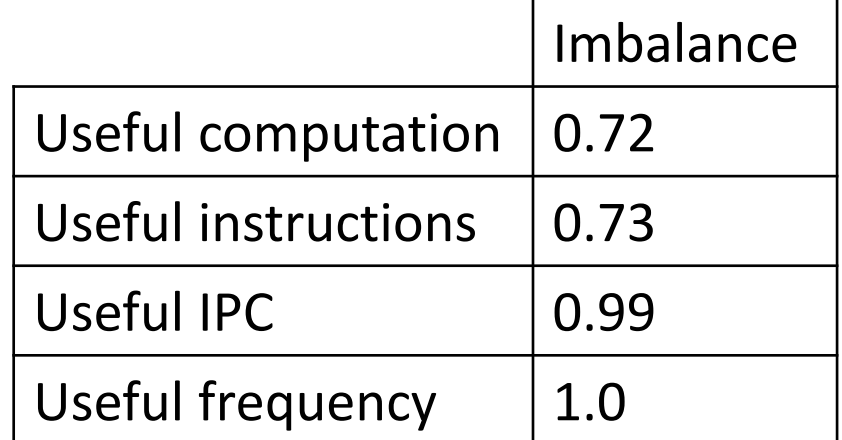

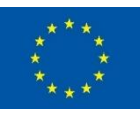

### Summary and Recommendations

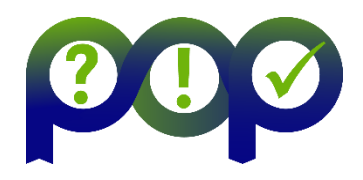

- Scaling and efficiency are good for hardware typical of production runs
- For the larger node counts, performance starts to degrade due to computational imbalance
	- This is caused by imbalance in useful instructions
- If it becomes necessary to run this computation on larger node counts, then it is recommended to improve load imbalance

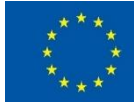

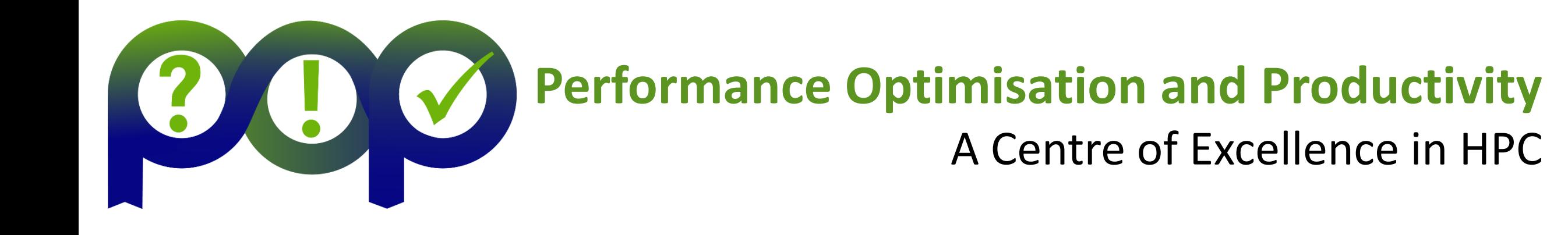

Contact: https://www.pop-coe.eu mailto:pop@bsc.es **D**@POP\_HPC

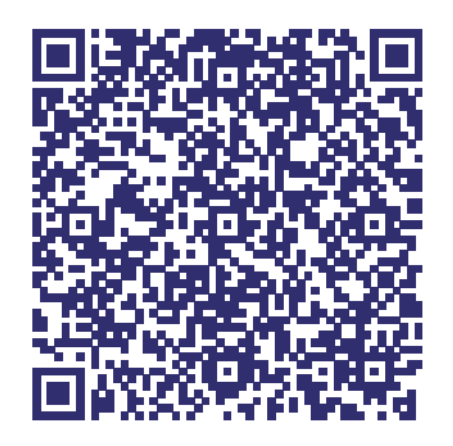

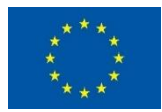

3/23/2022 14 **This project has received funding from the European Union's Horizon 2020 research and innovation programme under grant agreement No 676553 and 824080.**